## SAP ABAP table CNVCDMCCA ACTIVE {CDOP - ? ? ? - Not Valid}

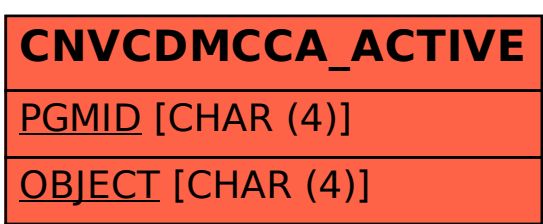

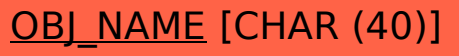